<<Dreamweaver CS5

<<Dreamweaver CS5

- 13 ISBN 9787302283447
- 10 ISBN 7302283443

出版时间:2012-8

页数:409

字数:673000

extended by PDF and the PDF

http://www.tushu007.com

, tushu007.com

## <<Dreamweaver CS5

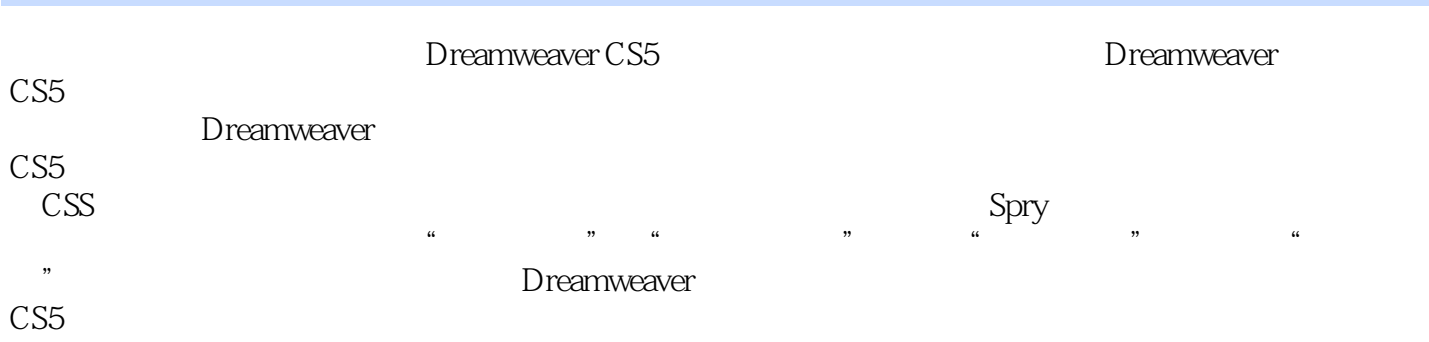

Dreamweaver

<<Dreamweaver CS5

1 Dreamweaver CS5 1.1 Dreamweaver CS5  $1.1.1$  $1.1.2$ 1.2 DreamweaverCS5  $1.21$  $1.22$  $1.23$  $1.24$  $1.25$  $1.26$ 1.3 Dreamweaver CS5  $1.31$  $1.32$ 1.33 1.34  $1.4$  $1.5$  $\mathcal{Z}$  $2.1$  $21.1$  $21.2$  $21.3$ 2.2  $22.1$ 22.2  $223$  IIS  $224$  ns 225 23 231 232 233 234 235  $24$  $25$  $3<sub>3</sub>$  $31$  $31.1$  $31.2$ 31.3  $31.4$  $32$ 321

## <<Dreamweaver CS5

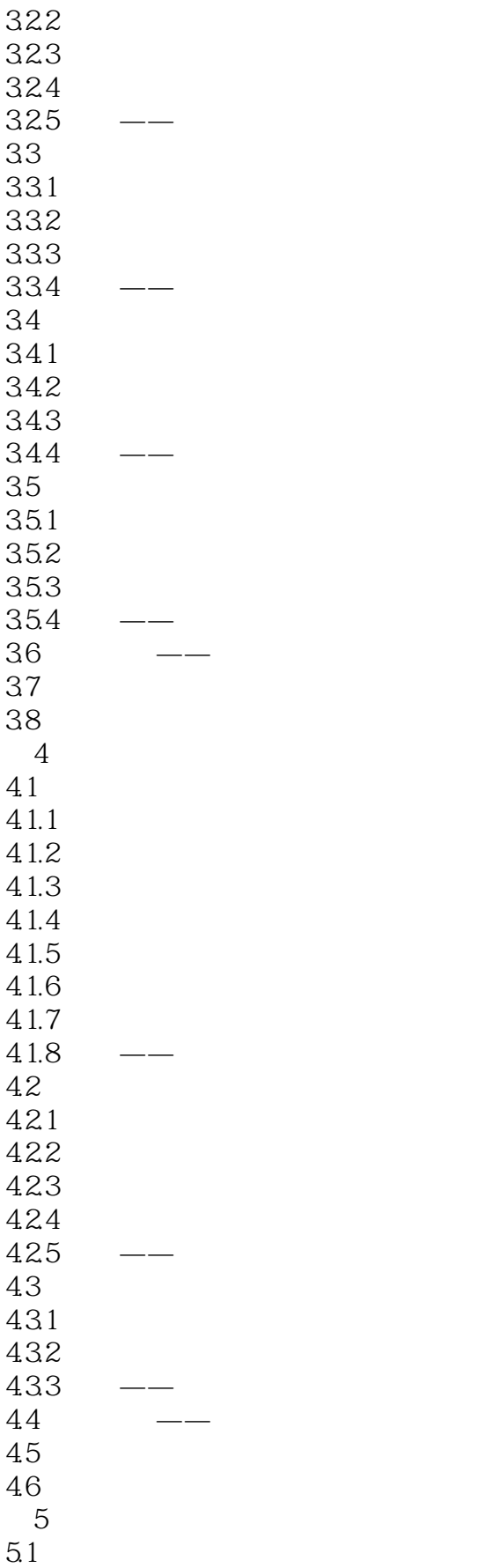

## <<Dreamweaver CS5

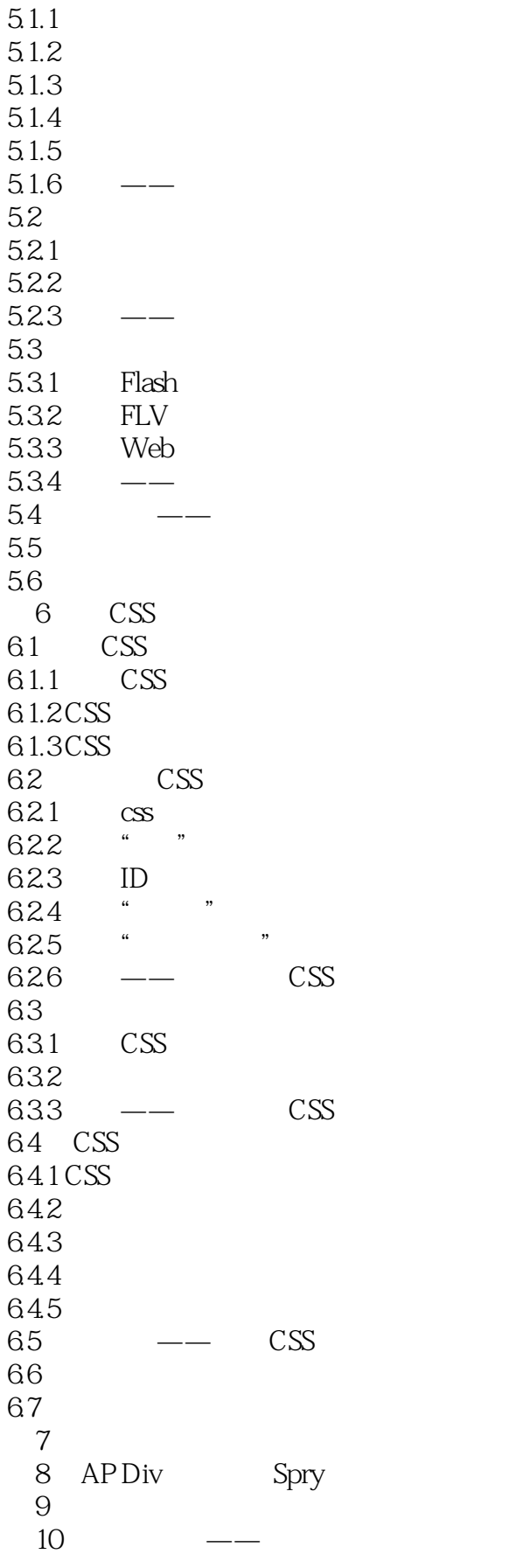

## <<Dreamweaver CS5

 $\begin{array}{c} 11 \\ 12 \end{array}$ 第12章 案例设计——"缘海社区"网站  $13 \qquad \qquad --$ " $\qquad \qquad$ "

## <<Dreamweaver CS5

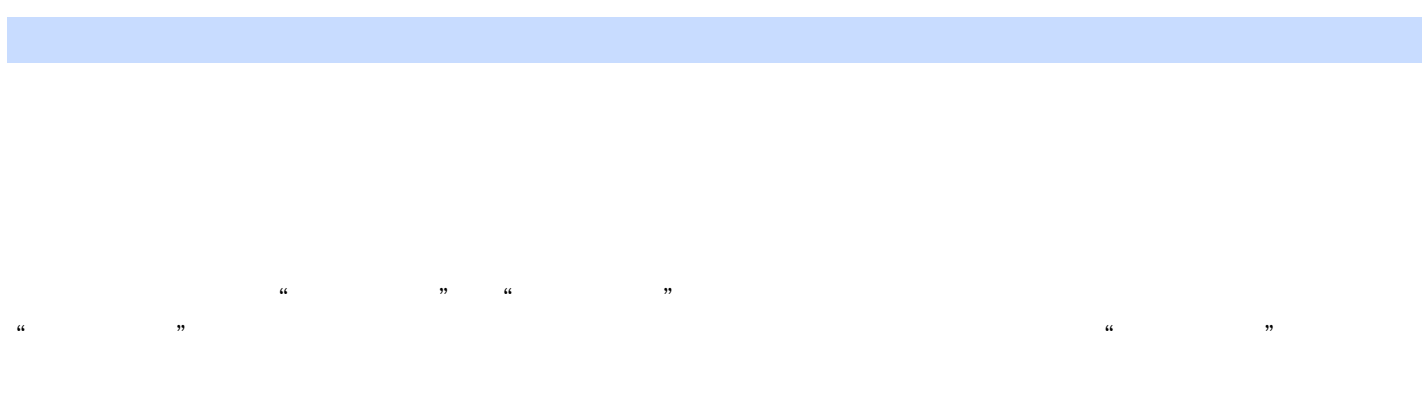

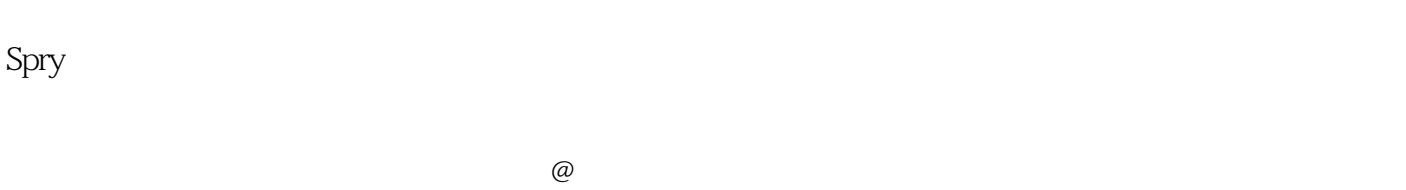

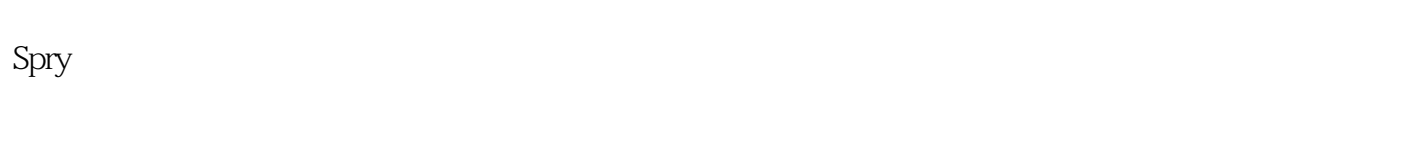

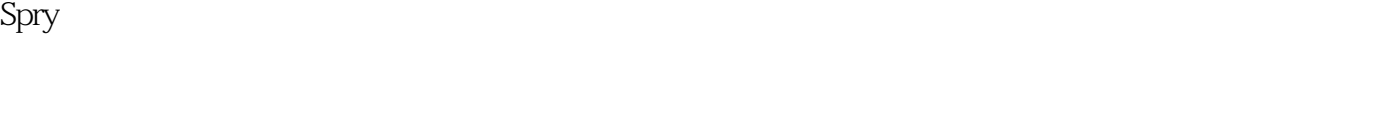

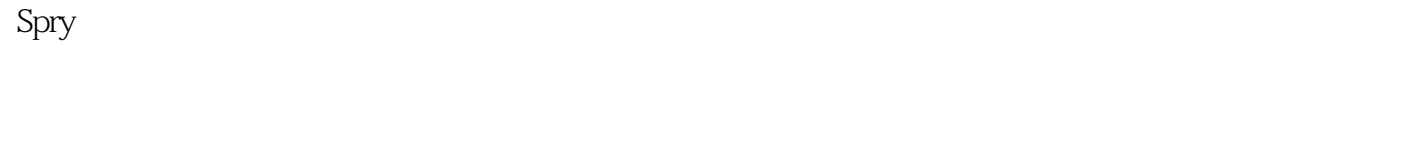

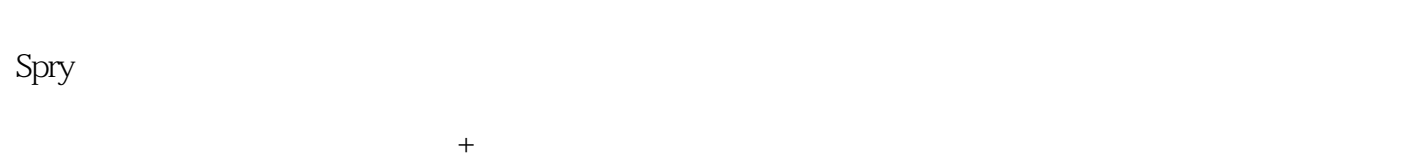

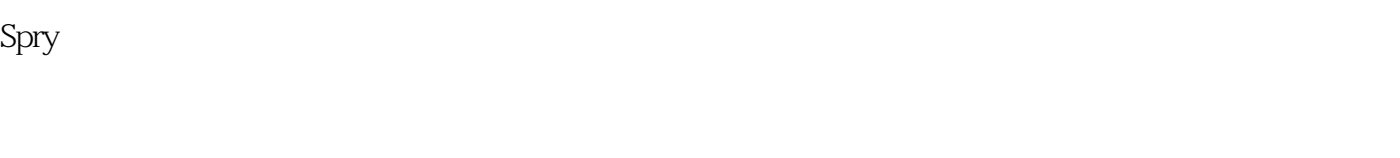

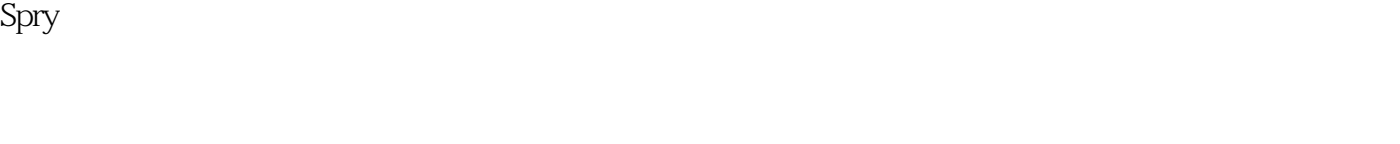

# , tushu007.com <<Dreamweaver CS5

Dreamweaver CS5 (and the control of the state of the state of the state of the state of the state of the state of the state of the state of the state of the state of the state of the state of the state of the state of the

Dreamweaver

## <<Dreamweaver CS5

本站所提供下载的PDF图书仅提供预览和简介,请支持正版图书。

更多资源请访问:http://www.tushu007.com